## Dell EMC Unity<sup>™</sup> Family

## Configuration Worksheet

## Part Number: 302-002-558 Rev 03

Use this worksheet to collect and record information for configuring the system with the following:

- Online Support
- Connection Utility
- Unisphere Initial Configuration wizard

This worksheet should be used in conjunction with the Connection Utility, Unity Quick Start guide, and Unisphere Online Help for an installation overview and additional guidance forsetting up the Unity system.

**Note:** Sites with restricted Internet access must download the *Connection Utility* software and obtain product license keys in advance of configuring the system. Go to the Unity Info Hub at <http://bit.ly/unityinfohub> for detailed instructions.

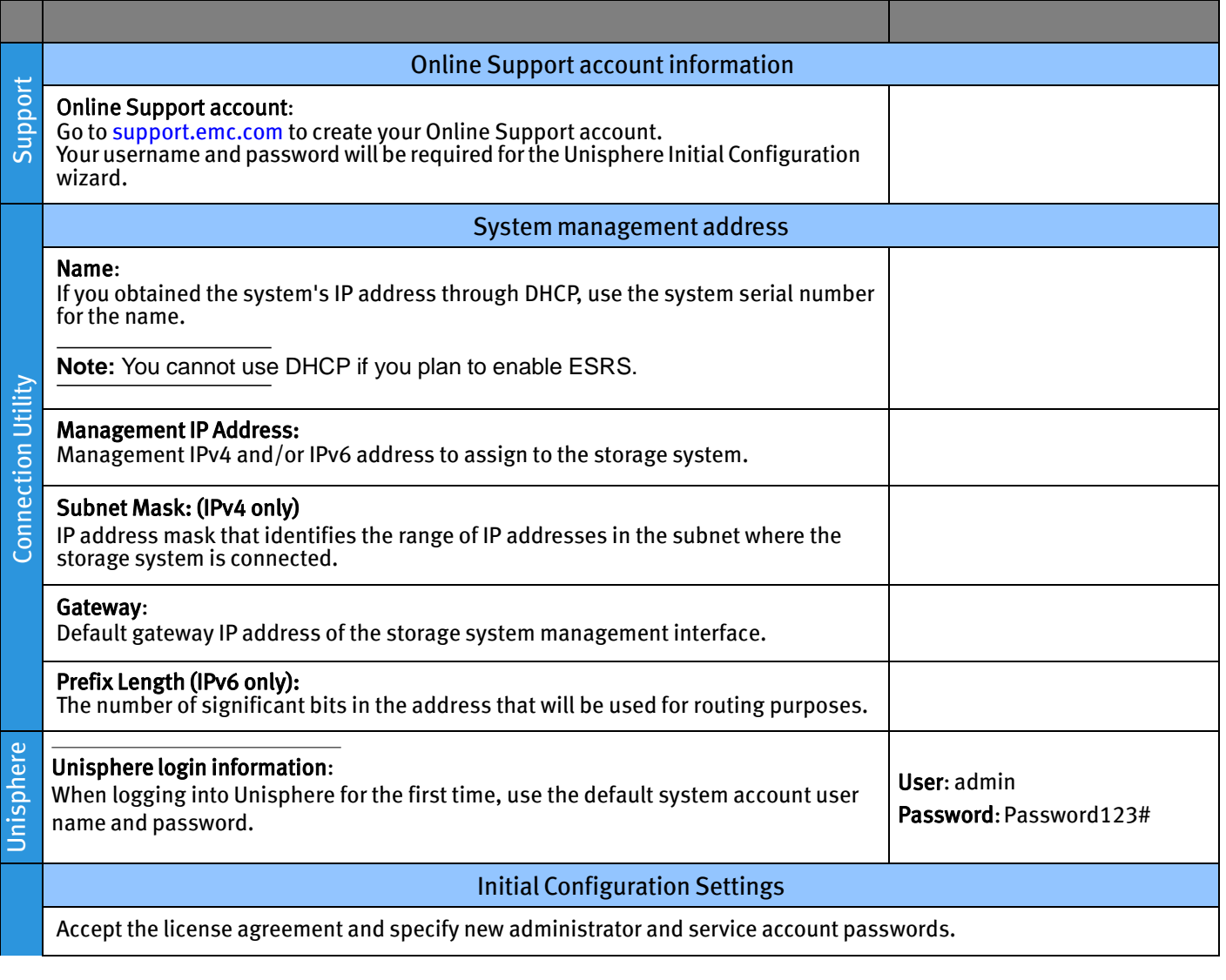

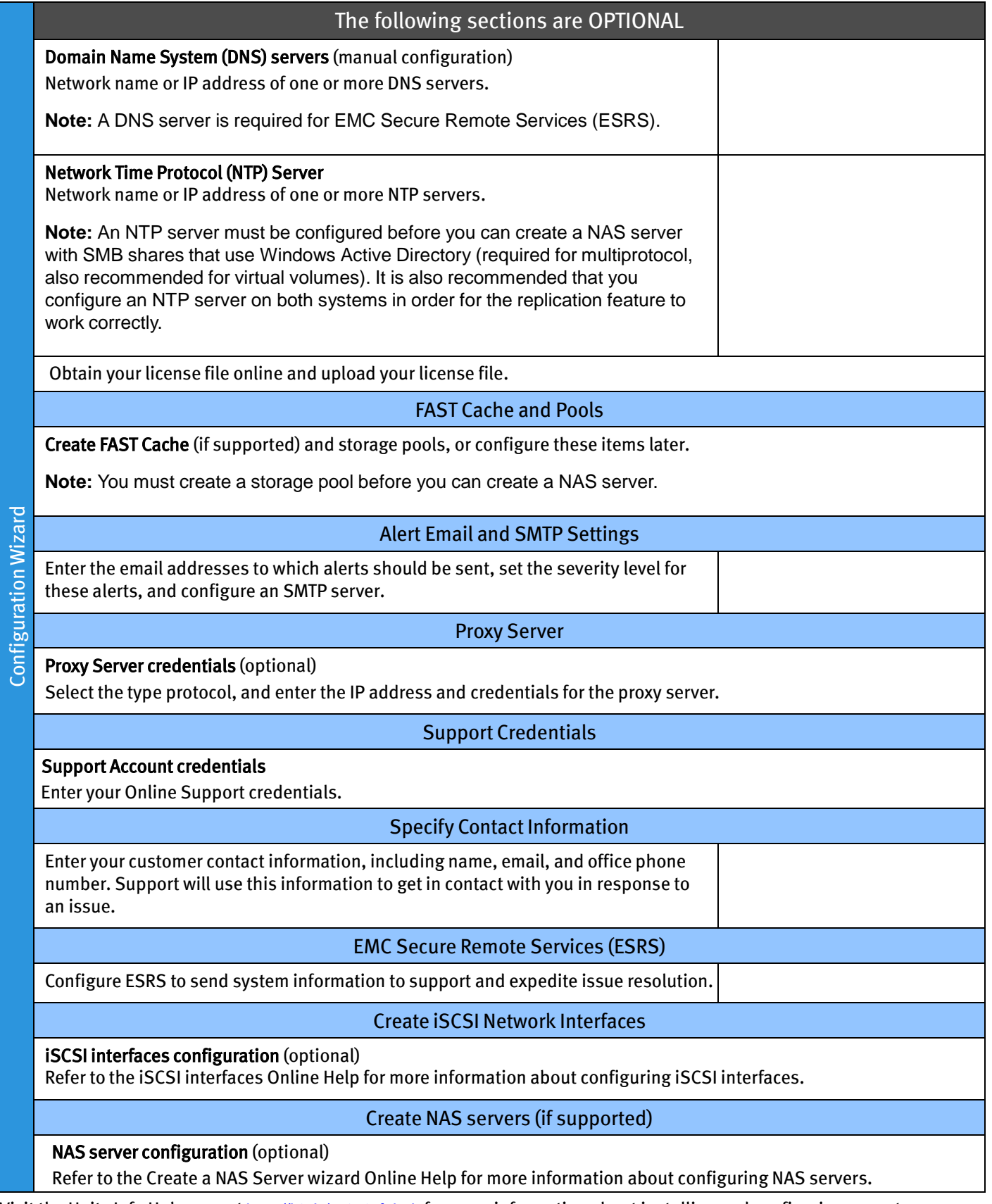

Visit the Unity Info Hub page at <http://bit.ly/unityinfohub> for more information about installing and configuring your storage system.